## **Adobe Photoshop 2022 () Download free License Code & Keygen With Activation Code {{ last releAse }} 2022**

Installing Adobe Photoshop and then cracking it is easy and simple. The first step is to download and install the Adobe Photoshop software on your computer. Then, you need to locate the installation.exe file and run it. Installing Adobe Photoshop and then cracking it is easy and simple. The first step is to download and install the Adobe Photoshop software on your computer. Then, you need to locate the installation.exe file and run it. Once the installation is complete, you need to locate the patch file and copy it to your computer. The patch file is usually available online, and it is used to unlock the full version of the software. Once the patch file is copied, you need to run it and then follow the instructions on the screen. Once the patching process is complete, you will have a fully functional version of the software on your computer. To make sure that the software is running properly, you should check the version number to ensure that the crack was successful. And that's it - you have now successfully installed and cracked Adobe Photoshop!

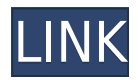

If you change your mind to include Lightroom CC on the \$125/month Creative Cloud plan, there are a few additional features that come with the package. You get access to gradient and beveled object selection; motion tracking, audio tagging, and captioning; one-click desktop publishing; two-pass autoanalysis; quick crop, annotate, and rotate; image rescaling; one-click color offers; and a new help center. Adobe Lightroom is an editing and organizing tool that can organize a large number of files, provide an array of metadata and, of course, perform some basic editing and minor corrections to your photos. It is also the first version of Photoshop Elements 11, Photoshop Lightroom 5, Adobe Photoshop Lightroom Classic CC and finally, Photoshop CS5. This program is free to try, but you have to upgrade to an active subscription to use the full potential in developing and preserving your artistic creations. Once downloaded, Adobe Photoshop is easy to work with and intuitive. It provides you with tools to enhance, correct, crop and straighten your images. It makes photo workflow easier and help you do more with less time. Adobe Photoshop is one of the most powerful and well-known photo editing software. Photoshop is also the most used photo editor for web use. Sleek and easy to use, Adobe Photoshop is an amalgamation of basic photo editing tools and powerful organizing features. You can find many uses for Photoshop in the design process, whether you're a fine artist or a web designer. The program allows you to apply adjustment layers, such as contrast, lighting, and sharpness, to select certain areas of the image, like to move the background to the left or the right. You can crop your photos, straighten (rotate or flip) the images, apply filters, and you can edit colors using Photoshop's myriad of tools and color palettes.

## **Adobe Photoshop 2022 () Download free Activation Code With Keygen Windows [32|64bit] {{ upDated }} 2023**

In Photoshop, each layer of a finished image is also organized on a layer container called a *group.* Each layer on a group can receive independent inputs, including a shape, bitmap, color, spot, or text, all separately. In Photoshop, you can create a variety of effects, fade in and out, and move parts of or whole layers in your image. (The *layer* used for an effect may differ from the layer used for the actual artwork.) Using layers, you can arrange the layers of your image just how you want them in Photoshop. The order of layers in a group is an important artistic consideration, and different effects require a different sequence. Therefore, I recommend referring to the Working with Layers guide for more information on Photoshop groups. Use the Smart Brush tool or Image Trace to apply a certain kind of effect to an image.You can create beautiful, natural-looking images quickly with these tools, and you can edit your paintings one layer at a time, with no Photoshop disruption. (For more on the Smart Brush's features, see the Smart Brush tutorial.) The Brush tool lets you paint various forms directly onto your canvas. You can either use a soft-edged brush that fills your

canvas with one color, or work with a hard-edged brush. (The Soft Edge Brush tutorial explains how to use a soft edge brush). A feature called the Move tool lets you apply precise geometric effects to any portion of your image, drawing, or shape easily. You can use it to reposition entire layers, move parts of layers, or shape layers by using individual anchor points to define the new position of an object. e3d0a04c9c

## **Adobe Photoshop 2022 () Download Torrent (Activation Code) License Keygen X64 {{ Hot! }} 2023**

Digital PhotoPro is an advanced program designed to provide a bridge between your digital camera and your computer monitor for native RAW image management and photo editing. Its Windows interface allows the photographer to save his or her images in a RAW format. You can also trim, crop, compress, rotate, adjust color, and print and export images in a RAW format. Photoshop is the best standalone option for people who have a firm understanding of basic use cases and who are comfortable with a more extensive toolbox than the standard options in Paint or Mac OSX Photos. As with all Adobe programs, Photoshop is well-designed and thoughtfully organized. When you install, a tour of the interface is automatically loaded into memory in order to give you the tools to edit your photos from the outset. Once you're familiar with all of its features, whether you want to edit, duplicate, edit, or create layers, and whether you need to make a one-of-a-kind print, you'll be able to leverage Photoshop to give you incredible images, makes your job easier. Switching between layers, letting Photoshop handle colors for you, cleaning up colors, and retouching are a couple of Photoshop's most time-saving features. Individually, these techniques can take quite a lot of time, but using Photoshop as a whole, you can do them in no time. If you're looking to trim your images down, use Photoshop's Lasso tool to isolate different parts of your photo, or use the Clone Stamp Tool to remove unwanted objects from photos in a snap, Photoshop can assist you in becoming a better photographer.

photoshop design background images free download free download adobe photoshop 8.0 download adobe photoshop cs2 64 bit paradox photoshop cs2 keygen rar download photoshop cs2 download reddit photoshop cs2 keygen rar download adobe photoshop cs2 camera raw 3.7 download photoshop cs2 camera raw 3.7 download download photoshop cs2 adobe download brushes for photoshop cs4

Photoshop for mobile is the official Photoshop app for iPhone and iPad. With mobile, you can edit in the field, use the same features and settings as on your desktop device, and access them from anywhere using your mobile device. With Google Drive, you can work with your files and photos in the cloud, as long as your device has internet connection. Integration with Google services also allows you to easily search for and save files using the Google search bar in the top of the app. Adobe Photoshop is a very powerful and robust tool, so learning it brings with it several challenges. This book will help you get started, but you need to be willing to work through the learning curve. With patience, you'll find the software powerful and useful. Adobe Photoshop also provides a free mobile app known as Photoshop Sketch. This tool enables you to create a variety of sketch effects on your mobile device that you can easily take with you and share. And if you're a web designer,

you can instantly make, edit, and optimize images using Photoshop on the web—at any time, from any place. With the introduction of Photoshop on the web, the software is now available to all users from any location to edit images on their own terms, without the need to buy the full version. With this comes a new opportunity to take control of your images in the best possible way. You can find out more about it in How to use Adobe Photoshop on the web. Adobe Photoshop is software designed to create, modify and manipulate a wide variety of digital images, ranging from photographs to logos, drawings, and designs. From the very first chapter, where you can gain an introduction to Photoshop and learn its basics, to the last chapter, which covers all the major Photoshop topics, the book will teach you how to use the full capabilities of the software. This book will enable you to turn yourself into a Photoshop expert in no time!

Elements 2023 is also building on the lessons learned from the previous release, making usability and accessibility a key focus. This means that the user interface and workflow remain the same across Elements and Photoshop, making the transition for users and content creators between the two software easier. The experience is incredibly customized and intuitive and adds a whole new dimension to Photoshop as it has never been before. It works in 4 key areas - content editing, advanced editing, design and composition. You can now customize the experience specifically to your workflow and business needs. The introduction of Photoshop for iPad has really helped a lot of people who are digital artists. I mean, if you're someone who loves to paint, you can't really imagine yourself doing so at your desk. You have to be out in the field, in nature, feeling the sun hit your face, or look at mountains, or go to the zoo, or look at a sunset, or go to art galleries, and observe the work of others while you paint. In the same way, the iPad enables you to have your Photoshop under the sun. You can take a painting and create an iPad version of the painting. You can do this by first opening up the pixel-based layers of your artwork and then drag-and-dropping the layers of the image into the iPad app. You can also create a collage of the image with the iPad, and you can even display the image in the app. Photoshop is one of the most widely used photo editing software. It has an entire variety of tools for editing images. The most powerful tool of this software is the healing brush tool, which allows the users to repair damaged areas of the image. This tool has a different brush size which enables the users to use this tool for different kinds of images. This is the best tool for editing images. This tool is very powerful and easy to use.

<https://soundcloud.com/nieyaokaija2/easyworship-version-2009-build-13-keygen-by-movzx> <https://soundcloud.com/aneikheboy/free-download-wilcom-embroidery-studio-e15-64-bit> <https://soundcloud.com/mufriherdist1984/excel-password-recovery-lastic-12-crack> <https://soundcloud.com/anlibvermgraph1974/scuffham-amps-s-gear-keygen-crack> <https://soundcloud.com/valeriyspfgry/arcgis-101-prerelease-license-manager-download> <https://soundcloud.com/brootashw/0605-bir-form-download-excel>

[https://soundcloud.com/ponliladown1984/the-commission-organized-crime-grand-strategy-free-downl](https://soundcloud.com/ponliladown1984/the-commission-organized-crime-grand-strategy-free-download-full-version) [oad-full-version](https://soundcloud.com/ponliladown1984/the-commission-organized-crime-grand-strategy-free-download-full-version)

[https://soundcloud.com/arikpoabouuc/descargar-gratis-activador-kj-starter-para-windows-pachelbel](https://soundcloud.com/arikpoabouuc/descargar-gratis-activador-kj-starter-para-windows-pachelbel-graveur-jo)[graveur-jo](https://soundcloud.com/arikpoabouuc/descargar-gratis-activador-kj-starter-para-windows-pachelbel-graveur-jo)

<https://soundcloud.com/ceizinbatspor1971/ngc-super-mario-sunshine-jpn> <https://soundcloud.com/neanvidido1976/taj-company-quran-15-lines-pdf-free-download> <https://soundcloud.com/agasmicvi1987/odometer-correction-software-elm-327-download> <https://soundcloud.com/lirejalle1978/madagascar-3-full-movie-in-hindi-1080p>

Users can now move text layers in design documents and take advantage of an option to import PDF text as a layer. Further, the user can also drag text objects into the application and resize them on a layer-by-layer basis. Photoshop Elements now offers the option to recalculate selected objects based on installed fonts, and supports text layers that have been copied from Microsoft Word documents. The element in the example ahead of you on the left has a Content Aware Fill applied. It's a feature that can be applied to any color range in Photoshop. The idea is that it looks for the color in the photo and uses that to fill the missing color. Adobe Photoshop comes with the digitised version of the cartridge icon set that you can use to add a lowlevel of polish to your photos. The high-level design options are settings and themes that range from the tools by which you create your work to the text that you add to your project. For fonts and layout, for instance, you can create a number of different projects, designs, templates, and themes. You can save resized photos to multiple file formats, including GIF, JPEG, PNG, and TIFF. The smaller JPEG formats look good on a Web page and can be further compressed for speedy Internet delivery. The Export command and Save for Web&Media chip define your saved selections and let you make all kinds of powerful choices about the final file. In fact, all Photoshop file formats can be opened by all popular graphics programs. When you open your file in Windows, and if it's working well, you can see your old file in the Windows Picture and Fax Viewer.

- <https://believewedding.com/urdu-calligraphy-fonts-free-download-for-photoshop-hot/>
- [https://islandcremations.com/wp-content/uploads/2023/01/Download-free-Adobe-Photoshop-2021-Ver](https://islandcremations.com/wp-content/uploads/2023/01/Download-free-Adobe-Photoshop-2021-Version-2251-With-License-Key-Keygen-For-LifeTime-For-M.pdf) [sion-2251-With-License-Key-Keygen-For-LifeTime-For-M.pdf](https://islandcremations.com/wp-content/uploads/2023/01/Download-free-Adobe-Photoshop-2021-Version-2251-With-License-Key-Keygen-For-LifeTime-For-M.pdf)

[http://www.4aquan.com/wp-content/uploads/2023/01/Download-Adobe-Photoshop-2022-With-License](http://www.4aquan.com/wp-content/uploads/2023/01/Download-Adobe-Photoshop-2022-With-License-Code-CRACK-Windows-1011-2023.pdf) [-Code-CRACK-Windows-1011-2023.pdf](http://www.4aquan.com/wp-content/uploads/2023/01/Download-Adobe-Photoshop-2022-With-License-Code-CRACK-Windows-1011-2023.pdf)

<http://capabiliaexpertshub.com/vector-shapes-for-photoshop-free-download-exclusive/>

[https://awaazsachki.com/2023/01/adobe-photoshop-cs6-full-version-download-for-windows-7-\\_\\_exclus](https://awaazsachki.com/2023/01/adobe-photoshop-cs6-full-version-download-for-windows-7-__exclusive__/) [ive\\_\\_/](https://awaazsachki.com/2023/01/adobe-photoshop-cs6-full-version-download-for-windows-7-__exclusive__/)

[https://www.sozpaed.work/wp-content/uploads/2023/01/Silver-Metal-Gradient-Photoshop-Free-Downl](https://www.sozpaed.work/wp-content/uploads/2023/01/Silver-Metal-Gradient-Photoshop-Free-Download-LINK.pdf) [oad-LINK.pdf](https://www.sozpaed.work/wp-content/uploads/2023/01/Silver-Metal-Gradient-Photoshop-Free-Download-LINK.pdf)

[https://goodfood-project.org/wp-content/uploads/2023/01/Adobe\\_Photoshop\\_CS3.pdf](https://goodfood-project.org/wp-content/uploads/2023/01/Adobe_Photoshop_CS3.pdf)

[https://amcbservice.com/download-adobe-photoshop-cc-2015-version-18-activation-product-key-for-p](https://amcbservice.com/download-adobe-photoshop-cc-2015-version-18-activation-product-key-for-pc-3264bit-new-2022/) [c-3264bit-new-2022/](https://amcbservice.com/download-adobe-photoshop-cc-2015-version-18-activation-product-key-for-pc-3264bit-new-2022/)

<https://biotechyou.com/photoshop-2021-download-free-serial-number-new-2022/>

[https://mcchristianacademy.org/2023/01/02/photoshop-2021-version-22-5-1-hacked-with-license-key](https://mcchristianacademy.org/2023/01/02/photoshop-2021-version-22-5-1-hacked-with-license-key-mac-win-3264bit-lifetime-release-2022/)[mac-win-3264bit-lifetime-release-2022/](https://mcchristianacademy.org/2023/01/02/photoshop-2021-version-22-5-1-hacked-with-license-key-mac-win-3264bit-lifetime-release-2022/)

[https://wpdesigns.live/wp-content/uploads/2023/01/Adobe-Photoshop-2021-Version-2243-Download-f](https://wpdesigns.live/wp-content/uploads/2023/01/Adobe-Photoshop-2021-Version-2243-Download-free-License-Key-2022.pdf) [ree-License-Key-2022.pdf](https://wpdesigns.live/wp-content/uploads/2023/01/Adobe-Photoshop-2021-Version-2243-Download-free-License-Key-2022.pdf)

<https://www.sendawin.com/wp-content/uploads/2023/01/gaspleav.pdf> [https://deepmagicsoftware.com/wp-content/uploads/2023/01/Photoshop\\_Free\\_Downloader\\_FULL.pdf](https://deepmagicsoftware.com/wp-content/uploads/2023/01/Photoshop_Free_Downloader_FULL.pdf) <https://nelsonescobar.site/photoshop-brushes-free-download-cc-2017-high-quality/> [https://www.goldwimpern.de/wp-content/uploads/2023/01/Download-Software-Adobe-Photoshop-Cs2](https://www.goldwimpern.de/wp-content/uploads/2023/01/Download-Software-Adobe-Photoshop-Cs2-Gratis-REPACK.pdf) [-Gratis-REPACK.pdf](https://www.goldwimpern.de/wp-content/uploads/2023/01/Download-Software-Adobe-Photoshop-Cs2-Gratis-REPACK.pdf) <https://www.encremadas.com/wp-content/uploads/2023/01/friulr.pdf> <http://www.distrixtmunxhies.com/2023/01/02/photoshop-free-no-download-no-sign-up-patched/> [https://www.vndaily1.com/wp-content/uploads/2023/01/Photoshop\\_2021\\_Version\\_222.pdf](https://www.vndaily1.com/wp-content/uploads/2023/01/Photoshop_2021_Version_222.pdf) [https://earthoceanandairtravel.com/2023/01/02/download-photoshop-2021-version-22-0-0-with-licens](https://earthoceanandairtravel.com/2023/01/02/download-photoshop-2021-version-22-0-0-with-license-key-x64-2023/) [e-key-x64-2023/](https://earthoceanandairtravel.com/2023/01/02/download-photoshop-2021-version-22-0-0-with-license-key-x64-2023/) [https://www.academiahowards.com/adobe-photoshop-2021-version-22-3-1-hack-registration-code-wi](https://www.academiahowards.com/adobe-photoshop-2021-version-22-3-1-hack-registration-code-windows-10-11-x64-final-version-2022/) [ndows-10-11-x64-final-version-2022/](https://www.academiahowards.com/adobe-photoshop-2021-version-22-3-1-hack-registration-code-windows-10-11-x64-final-version-2022/) [https://www.reno-seminare.de/wp-content/uploads/2023/01/Photoshop-For-Ubuntu-1804-Free-Downl](https://www.reno-seminare.de/wp-content/uploads/2023/01/Photoshop-For-Ubuntu-1804-Free-Download-INSTALL.pdf) [oad-INSTALL.pdf](https://www.reno-seminare.de/wp-content/uploads/2023/01/Photoshop-For-Ubuntu-1804-Free-Download-INSTALL.pdf) <https://www.noorhairblog.com/adobe-photoshop-7-0-tutorials-pdf-free-download-in-hindi-better/> <https://jovenesvip.com/wp-content/uploads/2023/01/Download-Crack-Photoshop-Cs3-LINK.pdf> <https://ibipti.com/download-adobe-photoshop-cs6-full-version-compressed-64-bit-top/> [https://igsarchive.org/article/download-free-adobe-photoshop-2021-version-22-0-1-serial-number-lice](https://igsarchive.org/article/download-free-adobe-photoshop-2021-version-22-0-1-serial-number-licence-key-win-mac-3264bit-2022/) [nce-key-win-mac-3264bit-2022/](https://igsarchive.org/article/download-free-adobe-photoshop-2021-version-22-0-1-serial-number-licence-key-win-mac-3264bit-2022/) <https://www.ronenbekerman.com/wp-content/uploads/2023/01/philizab.pdf> <http://saturdaysstyle.com/?p=25384> <http://www.jniusgroup.com/?p=7109> <https://lebanesebusinessdirectory.com/wp-content/uploads/2023/01/nekgaen.pdf> <https://gulfscout.com/wp-content/uploads/2023/01/Photoshop-Glow-Effect-Free-Download-FREE.pdf> <https://audiobooksusa.com/photoshop-2021-version-22-1-0-download-keygen-for-pc-2023/> [https://ufostorekh.com/wp-content/uploads/2023/01/Photoshop-2022-Version-2301-Torrent-For-Wind](https://ufostorekh.com/wp-content/uploads/2023/01/Photoshop-2022-Version-2301-Torrent-For-Windows-updAte-2022.pdf) [ows-updAte-2022.pdf](https://ufostorekh.com/wp-content/uploads/2023/01/Photoshop-2022-Version-2301-Torrent-For-Windows-updAte-2022.pdf) [https://dottoriitaliani.it/ultime-notizie/rimedi-naturali/photoshop-2021-version-22-5-1-download-activ](https://dottoriitaliani.it/ultime-notizie/rimedi-naturali/photoshop-2021-version-22-5-1-download-activation-key-macwin-x3264-2022/) [ation-key-macwin-x3264-2022/](https://dottoriitaliani.it/ultime-notizie/rimedi-naturali/photoshop-2021-version-22-5-1-download-activation-key-macwin-x3264-2022/) https://qubah-decor.com/photoshop-cc-2020-free-download-full-version-lifetime-\_top\_ / <https://mujtinyhouse.cz/uncategorized/photoshop-paint-brushes-free-download-better/> [https://eleven11cpa.com/wp-content/uploads/2023/01/Adobe\\_Photoshop\\_2020\\_version\\_21.pdf](https://eleven11cpa.com/wp-content/uploads/2023/01/Adobe_Photoshop_2020_version_21.pdf) [https://travestisbarcelona.top/download-free-photoshop-2021-version-22-product-key-full-for-window](https://travestisbarcelona.top/download-free-photoshop-2021-version-22-product-key-full-for-windows-lifetime-release-2023/) [s-lifetime-release-2023/](https://travestisbarcelona.top/download-free-photoshop-2021-version-22-product-key-full-for-windows-lifetime-release-2023/) <http://insna.info/adobe-photoshop-lightroom-classic-cc-2021-free-download-hot/> [https://www.divinejoyyoga.com/2023/01/02/adobe-photoshop-2020-version-21-with-license-key-win-m](https://www.divinejoyyoga.com/2023/01/02/adobe-photoshop-2020-version-21-with-license-key-win-mac-3264bit-latest-2022/) [ac-3264bit-latest-2022/](https://www.divinejoyyoga.com/2023/01/02/adobe-photoshop-2020-version-21-with-license-key-win-mac-3264bit-latest-2022/) <https://limage.biz/photoshop-2021-version-22-3-registration-code-with-licence-key-64-bits-2022/>

Inheriting some of ImageReady's signature features, such as creating styles or saving images as printable, versions 2028 and later of Photoshop also includes a new online practice mode for adjusting and correcting files over the web. Once users have created an image locally, based on their preferences, they can then transmit the image to Adobe, where their adjustments will be applied for them. Photoshop CS6 is the latest version of the software and is powerful and capable. It is also packed with creative features that make it the best software for professional and amateur posts. It includes an elegant user interface that is more intuitive than ever before. Its powerful image creation tools and layer functionality mean you can create an amazing masterpiece. The last version of Photoshop CS5, which you may have used, doesn't have the best performance in the least. Its

limitations start with how it upgrades over time. It does have some exciting new capabilities, but it's getting on the age of its time. Therefore, the need to upgrade to a better version is imminent. There is no need for you to upgrade to a newer version as long as you are not into graphic imagery. However, if you are into graphic imagery, you'll be needing to upgrade to the next version of Photoshop. I suggest you start working on this right now. Photoshop investments, whatever they are, have allowed it to become a common software used for both amateur and professional photographers around the world. If Adobe continues to develop and innovate, it is certainly going to gain more exposure among graphic artists in the coming years.